*Dr. V. Elavazhahan. International Journal of Engineering Research and Applications www.ijera.com ISSN: 2248-9622, Vol. 10, Issue 9, (Series-II) September 2020, pp. 51-55*

## RESEARCH ARTICLE **CONSERVERS** OPEN ACCESS

# **A Study on Processing Image in Database**

# Dr. V. Elavazhahan

*Department of Computer Science Annamalai University*

## **ABSTRACT**

The present study aims to know the study on processing image in database. Nowadays representation of data is made different ways. In order to provide accurate and self explanatory views we need to present images in user interface such as web page, forms an application and reports. We have difficulty in processing image data because the image data consumes more amount of memory space. In order to reduce the size of the image data we now use various formats for compression according to the need of application, so the applications use various methods to handle image data. More over it relates the image data with other information this give us a method categorize the data. An administration system for symbolism and guide information for spatiallysituated processing. The test set has got better results using log-polar shape portrayal by searching on a larger scale. The regular strides in image processing are image examining, putting away, improving and translation. **KEYWORDS:** Images, Processing, database.

---------------------------------------------------------------------------------------------------------------------------------------

Date of Submission: 29-08-2020 Date of Acceptance: 14-09-2020 ----------------------------------------------------------------------------------------------------

### **I. INTRODUCTION**

This must be a standout amongst the most every now and again made inquiries in connection to Access. In undeniable reality, there are three principle methods accessible to handle image documents in tables with MS Access and these are: 1. Store the image in an OLE field and utilize a bound object edge to show the image.

2. Store the way to the image in a content field, utilizing a image control to show the image.

3. Store the image as a paired extensive object bitmap (BLOB) in an OLE field, remove the image when required and utilize a image control to show the image.

Every strategy has focal points and detriments. In any case, the main strategy is by a wide margin the most dangerous as judged by the quantity of newsgroup posts griping about OLE (Object Linking and Embedding) server mistakes (this is the application which is utilized to show the image e.g. MS Paint) and various different issues showing the images.

Another frequently referred to grievance with respect to this strategy concerns the expansion in the database measure, coming about because of putting away images along these lines because of the way that Access makes and stores a bitmap rendition of the image also. For instance, I made a MS Access 2000 mdb with a solitary table comprising of two fields; "id" (an auto number field) and "image" (an OLE field). I then utilized the Access frame wizard to make a solitary shape, which permits images to be included and showed.

#### **Image processing**

Image Processing is a method to improve crude images got from cameras/sensors put on satellites, space tests and air ships or images taken in ordinary everyday life for different applications. Different systems have been produced in Image Processing amid the last four to five decades. A large portion of the procedures are produced for improving images got from unmanned shuttles, space tests and military observation flights. Image Processing systems are getting to be famous because of simple accessibility of capable work force PCs, substantial size memory gadgets, illustrations programming's and so forth.

## **II. REVIEW OF LITERATURE**

**Minakshi Kumar (2009)** concentrated on the fundamental mechanical parts of Digital Image Processing with unique reference to satellite image processing. Essentially, all satellite image preparing operations can be assembled into three classifications: Image Rectification and Restoration, Enhancement and Information Extraction. The previous manages beginning processing of crude image information to redress for geometric contortion, to adjust the information radio metrically and to wipe out commotion display in the information. The improvement methods are connected to image information keeping in mind the end goal to viably show the information for resulting visual translation. It includes systems for expanding the visual refinement between elements in a scene. The goal of the data extraction operations is to supplant visual examination of the image information with quantitative strategies for robotizing the distinguishing proof of components in a scene. This includes the examination of multispectral image information and the utilization of measurably based choice guidelines for deciding the land cover personality of every pixel in a image. The purpose of characterization process is to arrange all pixels in an advanced image into one of a few land cover classes or subjects. This characterized information might be utilized to deliver topical maps of the land cover display in a image.

**Ashraf A. Aly (2011)** assessing the past work is a critical piece of creating division strategies for the image examination systems. The point of this article is to give a survey of advanced image division systems. The issues of advanced image division speak to incredible difficulties for PC vision. The extensive variety of the issues of PC vision may make great utilization of image division. This paper thinks about and assesses the diverse strategies for division methods. We talk about the fundamental propensity of every calculation with their applications, focal points and hindrances. This study is helpful for deciding the proper utilization of the image division techniques and for enhancing their precision and execution furthermore for the primary target, which outlining new calculations.

**Jai Prakash (2014)** image processing is a type of flag preparing in which the info is a image, for instance, a photo or video and as yield we get either a image or an arrangement of qualities comparing to the image. Image preparing can likewise be characterized as a method for transformation between the human visual system and computerized imaging gadgets. A legitimate investigation of run of the mill Image preparing systems is finished. All parts of Image preparing, their application and interrelations between them are altogether analyzed i.e., input gadgets, yield gadgets and programming, its application, the ebb and flow inquire about going on Image Processing and its need later on.

### **Processing image**

Figure 1 demonstrates a screenshot of the shape made by the wizard. The general size of the mdb was 124kb with no images. Next, I opened a 4kb gif in Internet Explorer and put the mouse over the image and chose "duplicate" from the appear menu. In the wake of opening the database shape and gluing the image into the object outline, I compacted and shut the database and rechecked the mdb document estimate, which was presently 156b. A size increment of 32kb may not sound much but rather think about the way that the first image was just 4kb furthermore consider the general increment in size while including an extensive number of images. This procedure takes minutes to set up and can be proficient without composing any code, yet it is truly just attainable in circumstances where a generally little number of images need to be stored.

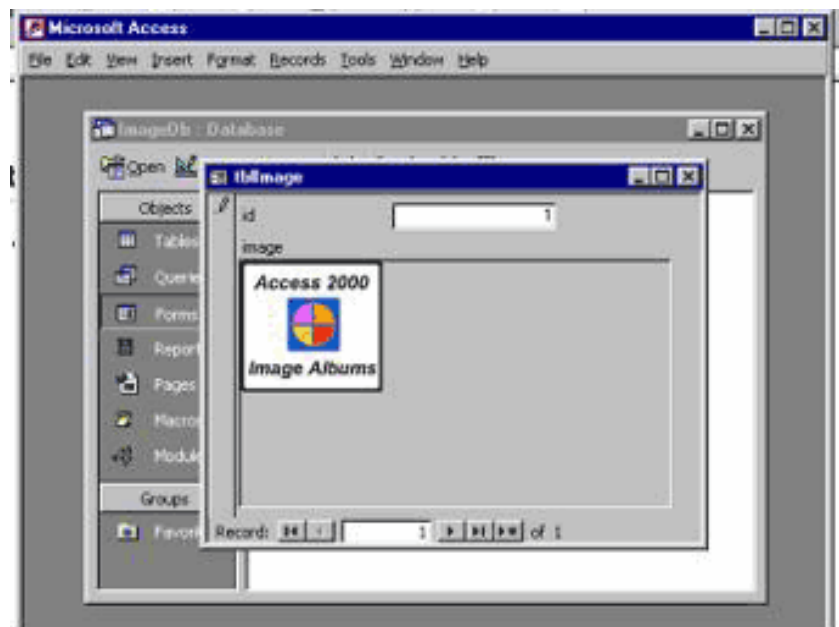

**Figure 1 demonstrates a screenshot of the shape made by the wizard.**

The second method is for the most part viewed as the favored system and is genuinely simple to actualize. The way to the image is put away in a content field and the image is shown utilizing a standard image control. Every one of that must be done is to set the image control's "photo" property to the way that we put away, which can be accomplished utilizing VBA. This strategy keeps the database size to a base, expanding the general execution of the application.

To make this system more easy to understand I would suggest that the "document open" discourse (see "Promote Help" beneath for more subtle elements) be utilized to permit the client to peruse to a image instead of relentlessly entering the way. One disservice of utilizing this procedure becomes visible when utilizing ceaseless structures

as a part of Access. Shockingly when we set the image control's "photo" property to the way that we put away on a nonstop shape it gets to be clear that we can't recognize every individual image control and we find that a similar image is shown for every record.

The most straightforward route around this is to utilize single structures just and to redesign the image control's "photo" property when perusing to the following/past image (you could utilize the frame's "Form Current" occasion to achieve this see the posting in Figure 2). Another hindrance with this method is that the images can't be watchword ensured in circumstances where they should be put away safely as the images are not put away inside the database file.

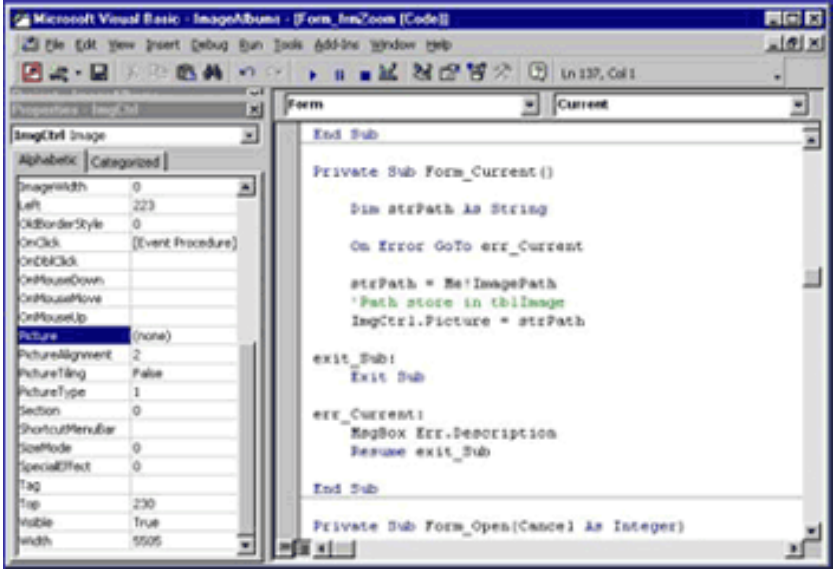

**Figure 2 Utilization of the frame's "Form \_ Current"**

The last method can be dubious to set up however has the benefit of putting away images inside the database, implying that secret word assurance is conceivable furthermore dodges the bloat connected with the primary procedure, as the images are put away mirroring their actual size. For this method I would again prescribe utilizing the "document open" exchange, permitting the client to peruse to a image. We can utilize either DAO or ADO (in Access 2000 or 2002) to snatch the image record and read it into the OLE field in lumps.

To show the image we need to concentrate it from the database to a brief document and like the second method, utilize a image control to show it by setting the control's "photo" property to the way of the transitory record. When we are done with the brief document we can utilize the VBA "slaughter"

summon to erase it. Lamentably, as with the second system, a similar issue with Access ceaseless structures exists.

In the event that showing the images utilizing single structures is not sufficient you could set aside the opportunity to make a tweaked shape to show more than one individual image, albeit lamentably this undertaking is made ungainly by the way that Access does not bolster control exhibits. Furthermore, this system likewise brings about a minimal overhead when contrasted with the second, as the image documents first must be removed from the database before we can see them.

On a last note, of the three systems talked about, I want to utilize the last procedure as the images are perfectly put away inside the database record and we don't need to endure the bloat connected with the first. For a working case of putting away images as twofold vast object bitmaps (BLOB) in an OLE field, please don't hesitate to download and assess my Access Image Albums application.

A free case of putting away records along these lines utilizing DAO with perceptible source code can be found by downloading the get Binary compress document, an Access 97 document that can likewise be changed over to Access 2000 or 2002 relying upon which rendition you are running. All connections for the sources, downloads and encourage can be found underneath.

#### **Module Description**

#### **1. Insert Images into database**

This module is utilized to choose image from source index and allocate to image box. The client in the wake of survey the image they can confirm and transfer into database. This module was executed utilizing open exchange box which is has a place with Microsoft windows basic control library. Utilizing open discourse box the client can find the image away gadget. For review the chose image, the image control is utilized.

### **2. Save Image into database**

This module is utilized to spare the image into database, client in the wake of reviewing the image they select spare choice for putting away. For putting away the image, this module to handle database utilized ADO idea. After put away the images into database, it show up on window.

#### **3. Delete Image from database**

This module to expel images from database, the principle window to rundown all put away images alongside one check box, the check choice is marked erase. The client need erase any images from rundown, first to choose check box proper images lastly to click erase catch.

#### **4. Clear alternative.**

This module is accustomed to invigorating the image list, if do any operation like embed and erase the presence of image rundown does not change. So the client must choose clear alternative the image rundown is invigorated.

## **System ANALYSIS**

## **Possibility concentrate on**

Preparatory examination look at venture possibility, the probability the system will be helpful to the association. The fundamental goal of the possibility study is to test the Technical, Operational and Economical attainability for including new modules and investigating old running system. All system is achievable in the event that they are boundless assets and interminable time. There are angles in the achievability think about bit of the preparatory examination:

- Technical Feasibility
- Operational Feasibility
- **Economical Feasibility**

#### **Specialized Feasibility**

Specialized Feasibility fixates on the current PC system equipment, programming, and so forth and to some degree how it can bolster the proposed expansion. This includes money related contemplations to oblige specialized upgrades. Specialized support is additionally an explanation behind the accomplishment of the venture. The procedures required for the system ought to be accessible and it must be sensible to utilize. Specialized Feasibility is mostly worried with the investigation of capacity, execution, and limitations that may influence the capacity to accomplish the system. By directing a proficient specialized practicality we have to guarantee that the venture attempts to tackle the current issue region.

Since the venture is planned with VB Front end and SQL Server 2000 as Back end, it is anything but difficult to introduce in every one of the systems wherever required. It is more proficient, simple and easy to understand to comprehend by nearly everybody. Immense measure of information can be taken care of effectively utilizing SQL Server as back end. Consequently this venture has great specialized practicality

### **Operational Feasibility**

Individuals are naturally moment to change and PCs have been known to encourage change. A gauge ought to be made to how solid a response the client staff is probably going to have towards the improvement of the automated system. The staff is acclimated to mechanized systems. These sorts of systems are turning out to be more regular step by step for assessment of the product engineers. Thus, this system is operationally plausible. As this system is actually, financially and operationally possible, this system is judged plausible.

### **Economical Feasibility**

The part of interface configuration is to accommodate the distinctions that win among the product specialist's outline display, the composed system meet the end client prerequisite with conservative path at insignificant cost inside the moderate cost by empowering a greater amount of proposed system. Financial attainability is worried with contrasting the advancement cost and the salary/advantage got from the created system. In this we have to infer how this venture will help the administration to take compelling choices.

Financial Feasibility is for the most part worried with the cost acquired in the execution of the product. Since this venture is created utilizing VB and SQL Server which is all the more normally accessible and even the cost required in the establishment procedure is not high.

Also it is anything but difficult to select people for working the product since every one of the general population know about ASP.NET with C# and SQL Server. Regardless of the possibility that we need to prepare the people in these range the cost required in preparing is likewise less. Henceforth this venture has great monetary possibility.

The system once created must be utilized productively. Generally there is no significance for building up the system. For this a cautious investigation of the current system and its disadvantages are required. The client ought to have the capacity to recognize the current one and proposed one, so one must have the capacity to welcome the qualities of the proposed system, the manual one is not exceptionally dependable furthermore is extensively quick. The proposed system is productive, dependable furthermore rapidly reacting.

### **III. CONCLUSION**

For images that were turned and moved, analyst have manufactured a "beast constrain" method for image interpretation and revolution, and the base of the standard deviation of the distinction is registered. For images that did not have a similar light conditions and were turned generally to each other, all matches were found with the third size of the a trouswavelet calculation. Since the technique was extremely tedious in calculation, specialist have restricted this test to the 49 cartridge cases, and contrasted them with each other.

For the log polar change and KLT pre processing by the third size of the a torus wavelet change worked best. For log polar every single significant image were recovered in the top position of the positioning. For KLT, eleven images were in the primary position, and each of the 49 were in the initial five percent of the database.

The study inferred that if images are entered in the database utilizing a standard convention, a straightforward calculation of the standard deviation of the distinction of the image is practical. On the off chance that there are contrasts in situating, the log polar change of the third a trous wavelet scale works better. As a measure for prechoice of images, the KLT technique is an alternative.

#### **REFERENCES**

- [1]. Ashraf A. Aly (2011) Research Review for Digital Image Segmentation Techniques: International Journal of Computer Science & Information Technology (IJCSIT) Vol 3, No 5, Oct 2011.
- **[2].** Jai Prakash (2014) Image processing: A Review, International Journal of Emerging Technology and Advanced Engineering, ISSN 2250-2459, ISO 9001: Volume 4, Issue 6, June 2014.
- [3]. Minakshi Kumar (2009) Digital Image Processing: Satellite Remote Sensing and GIS Applications in Agricultural Meteorology, pp. 81-102.
- [4]. Rohit Verma, (2013) "A Comparative study of various types of image noise and efficient noise removal techniques", vol.3, issue 10, pp. 617-622, October 2013.
- [5]. Shazia Akram (2010) Document Image Processing - A Review, International Journal of Computer Applications (0975 – 8887), Volume 10– No.5, November 2010.